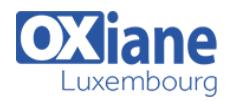

# **[STATA](https://www.oxiane.lu/formation/stata/)**

STATA est un outil d'analyse statistique offrant un environnement de travail convivial et permettant de réaliser aussi bien des analyses statistiques que des représentations graphiques complexes des données.

#### Détails

- Code: STATA
- Durée : 3 jours (21 heures )
- Public
	- Data Analysts
	- Data Managers
	- Data Scientist

Developers

Data Warehouse Administrators

Data Warehouse

- Pré-requis
	- Avoir de l\'expérience en Data Analyse avec R ou Python

- **Objectifs** 
	- Découvrir l'environnement STATA
	- Appliquer quelques principales analyses statistiques
	- Apprendre à interpréter les résultats des analyses
	- Répondre aux questions spécifiques

## Programme

#### Présentation du logiciel

- L'environnement de Stata
- Les différents types de fichier
- Organiser le travail sur Stata
	- o Structurer les répertoires
		- Sauvegarder le travail avec les do-files
- Où trouver de l'aide ?

#### Gérer une base de données

- Ouvrir, importer et sauvegarder une base de données
- Analyser et modifier la structure d'une base de données
	- Visualiser et éditer le jeu de données : browse et edit
	- Décrire les variables et leur contenu
	- Réorganiser les observations : sort et gsort
	- Formats wide et long et transposition des données : reshape
	- Transformer la base : collapse
	- Tronquer la base : keep et drop
- Gérer plusieurs bases de données
	- Empiler des bases de données : append
	- Apparier des bases de données : merge
- Gérer les variables et leur contenu
	- Supprimer des variables : keep et drop
	- o Créer de nouvelles variables : gen et egen
	- Modifier les variables existantes

Changer l'ordre d'apparition des variables dans la base : order

### Explorer les données

- Statistiques descriptives
	- Résumer les variables numériques : summarize
	- Résumer les variables textuelles : tabulate et table
- Analyser les données
	- Corrélation entre les variables et alpha de Cronbach : correlate, pwcorr et alpha
	- Tests de comparaison : ttest
	- Analyse en Composante Principale (ACP) : pca
- Graphiques
	- Graphiques unidimensionnels : graph
	- Graphiques bi-dimensionnels : twoway
	- o Sauvegarder ses graphiques : graph save et graph export

#### **Econométrie**

- Régression linéaire (MCO)
	- La commande regress
	- Gérer les variables indicatrices dans les régressions
- Modélisation des variables qualitatives dichotomiques : logit et probit
- Commandes post-estimation : predict et test
- Stocker et exporter les résultats

## Modalités

- Type d'action :Acquisition des connaissances
- Moyens de la formation :Formation présentielle 1 poste par stagiaire 1 vidéo projecteur Support de cours fourni à chaque

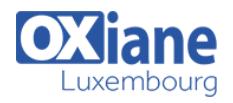

stagiaire

- Modalités pédagogiques :Exposés Cas pratiques Synthèse
- Validation :Exercices de validation Attestation de stages